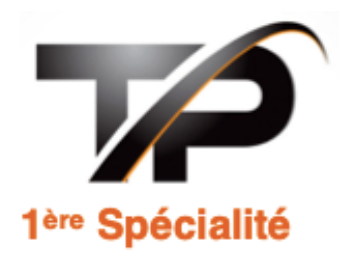

Thème : and Thème : and Thème : and Theme is a state of the United States of the United States of the United States of the United States of the United States of the United States of the United States of the United States o

## **P2 Principe du sonar**

 **Capteur d'ondes ultrasonores et micro:bit**

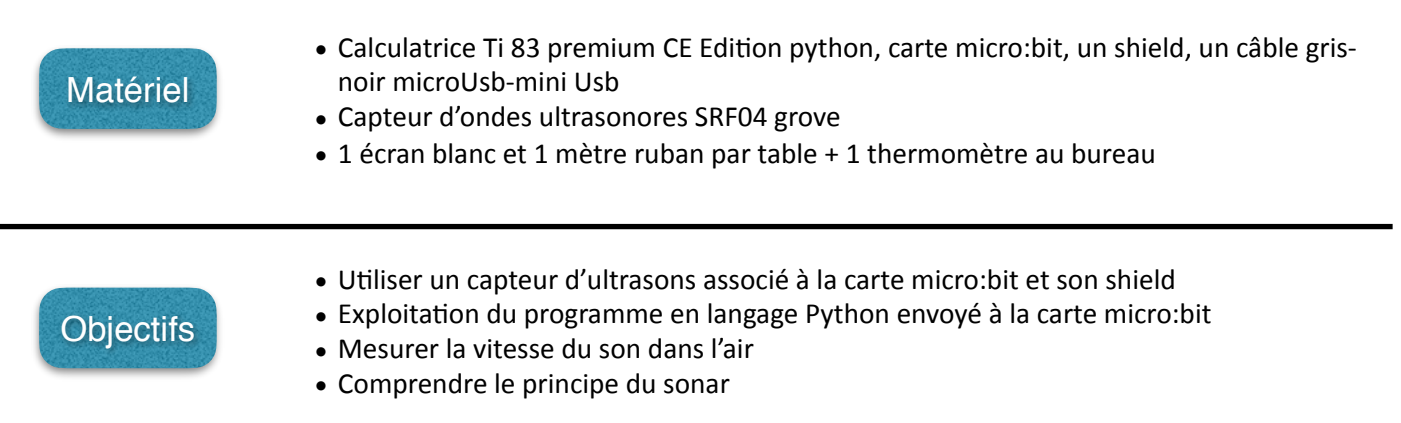

Cette activité consiste à déterminer la vitesse du son dans l'air, étudier le principe d'un sonar construit avec une carte micro: bit et à vérifier son fonctionnement.

La compétence COM sera évaluée dans vos réponses tout au long du compte-rendu.

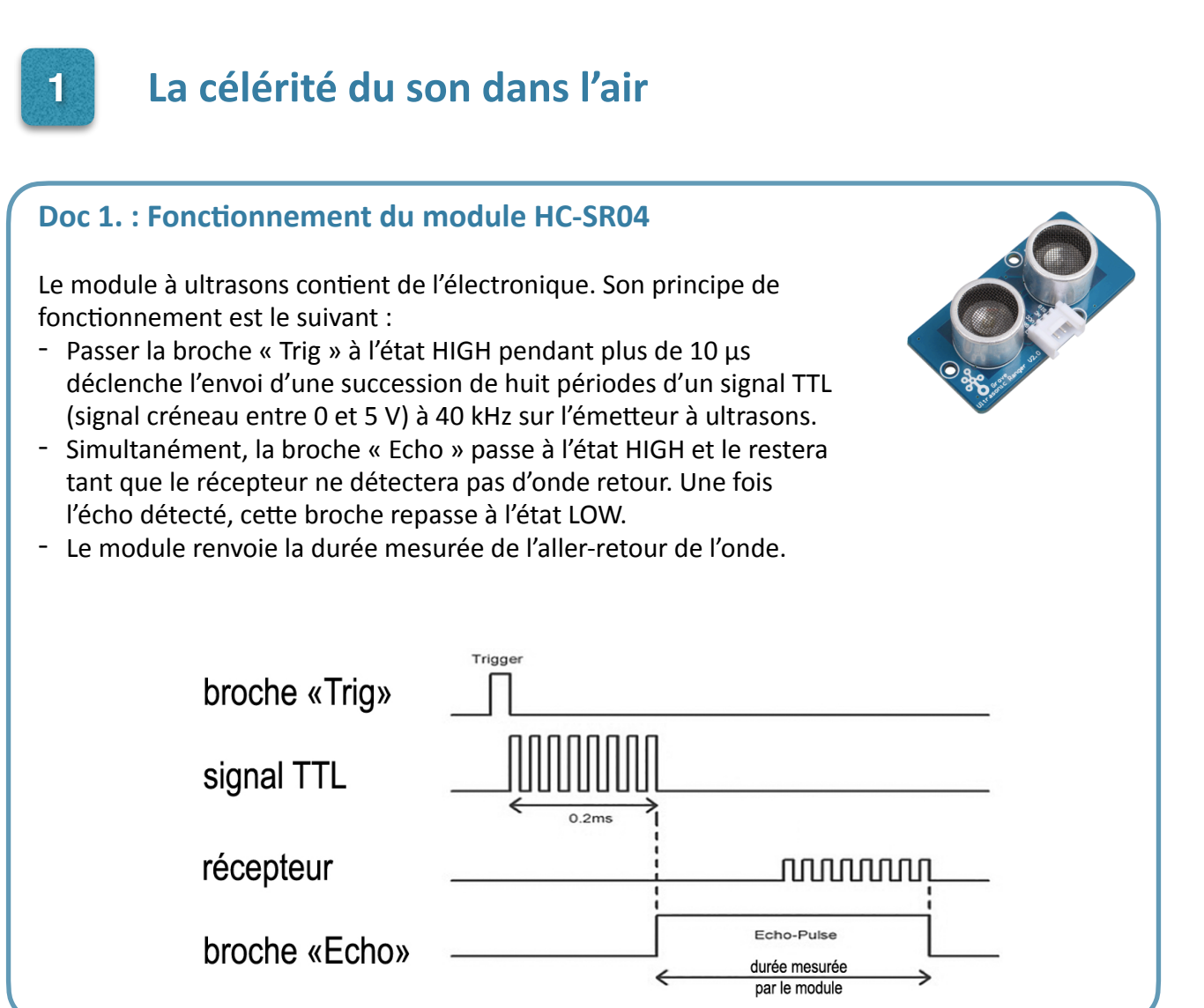

1. ANA Quelle grandeur physique est mesurée par le capteur à ultrasons d'après le doc 1.? indiquer son unité. …………………………………………………………………………………………………………………………………………………………………… 

2. ANA Quelle autre grandeur physique doit-on utiliser pour déterminer la vitesse du son dans l'air ? …………………………………………………………………………………………………………………………………………………………………….

Nous allons réaliser plusieurs échos avec le module en choisissant la distance qui sépare le module de l'obstacle. Cette distance doit être comprise entre 10 cm et 1 m.

……………………………………………………………………………………………………………………………………………………………………. 

3. REA Réaliser le montage expérimental du doc 2. (le capteur à ultrasons doit être branché sur la broche Pin0).Vous devez lancer le programme du doc 4. Pour cela, **Allumer** la calculatrice, appuyer sur la touche **prgm** puis 2, sélectionner le script « **CELERITE** », appuyer sur la touche **Exéc** (correspondant à f(x)). Sur l'écran observer >>>, appuyer sur la touche var. À l'écran apparait >exp(n) rentrer le nombre de mesures souhaitées (5) appuyer sur ok (touche graphe) puis entrer. Indiquer vos 5 mesures de distance.

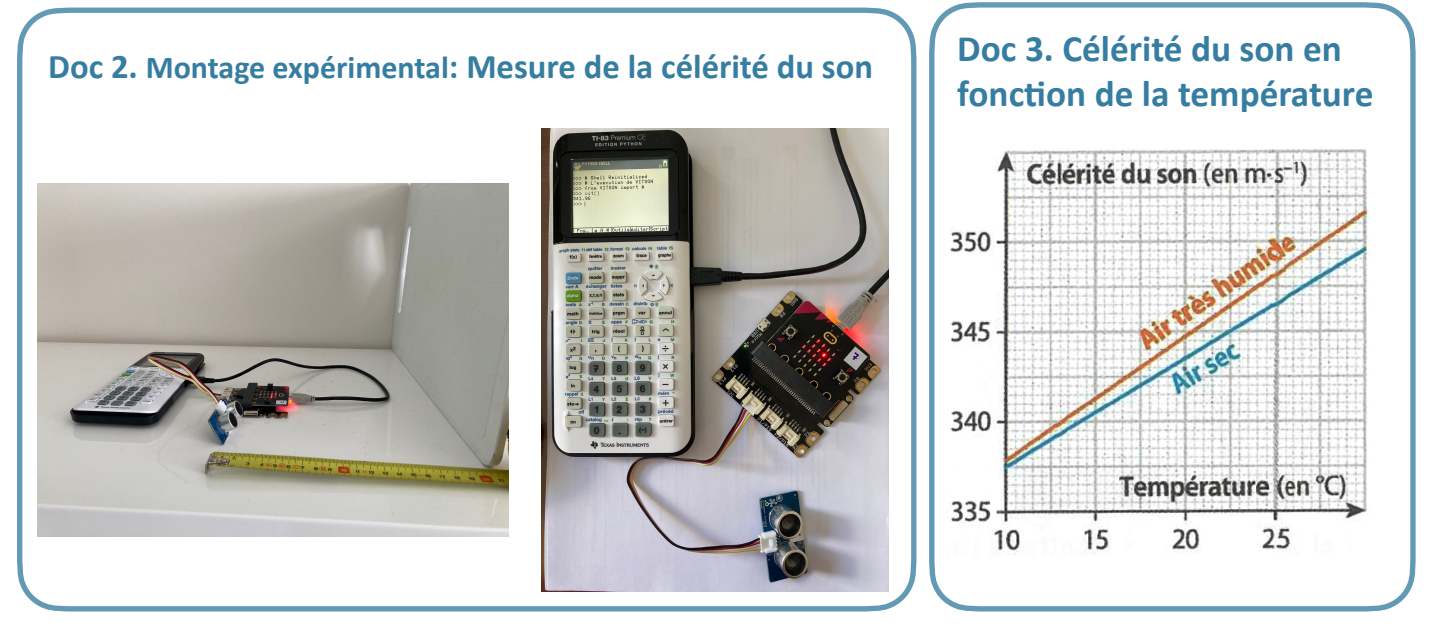

4. ANA Quelle type de courbe s'affiche à l'écran de la calculatrice ? Justifier.

……………………………………………………………………………………………………………………………. ……………………………………………………………………………………………………………………………. ……………………………………………………………………………………………………………………………

5. ANA Relever l'équation de la courbe obtenue. En déduire la célérité du son dans l'air.

……………………………………………………………………………………………………………………………. …………………………………………………………………………………………………………………………….

6. CONN Rappeler le domaine de fréquences des ultrasons. On considérera que la célérité des ultrasons dans l'air est la même que celle du son, à des fréquences plus basses.

……………………………………………………………………………………………………………………………. …………………………………………………………………………………………………………………………….

7. ANA A l'aide du doc 3. et du thermomètre, déterminer la vitesse du son dans l'air de la salle de TP. Comparer la valeur de la Q6. à celle du doc.3. Utiliser votre esprit critique.

……………………………………………………………………………………………………………………………. . The contract of the contract of the contract of the contract of the contract of the contract of the contract of the contract of the contract of the contract of the contract of the contract of the contract of the contrac

8. APP/ANA Indiquer et commenter les différentes parties du programme en langage Python du doc 4. permettant la mesure de la célérité du son dans l'air.

……………………………………………………………………………………………………………………………. …………………………………………………………………………………………………………………………….

Doc 4. Script Python : Mesure de la célérité du son

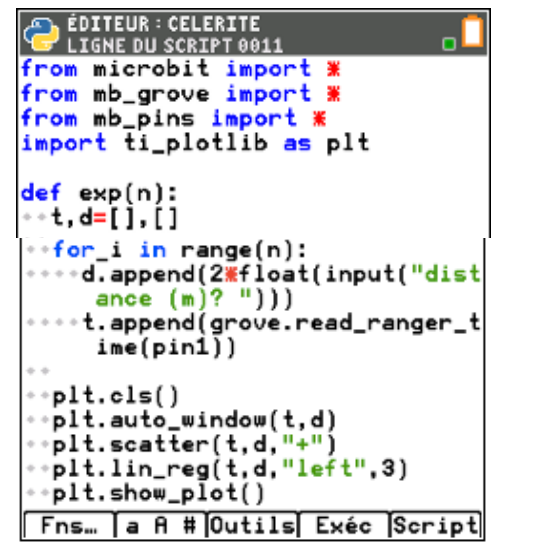

les différentes parties du script:

Partie 1:

Partie 2:

Partie 3:

Partie 4:

## **2 Le sonar : une application des ultrasons**

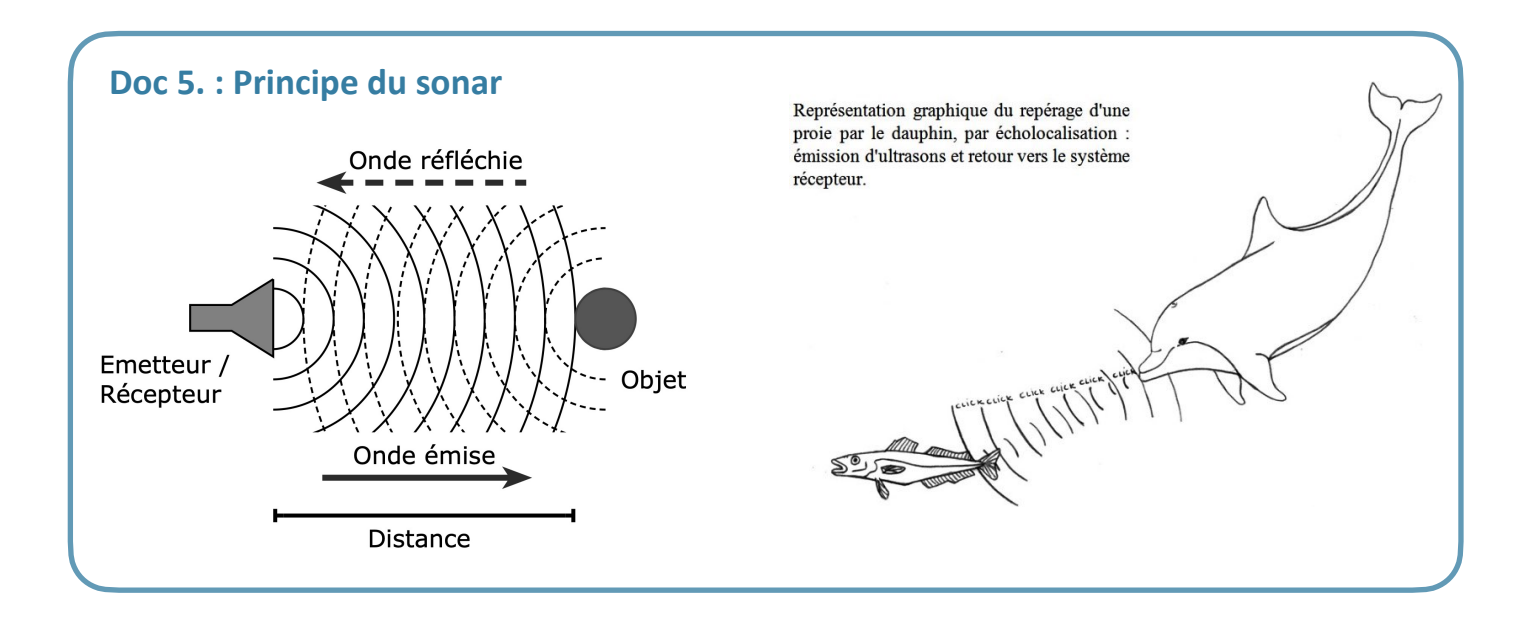

9. APP A l'aide du doc 5. expliquer le principe du sonar.

10. REA/APP Exécuter et expliquer les lignes du programme TELEMET1.

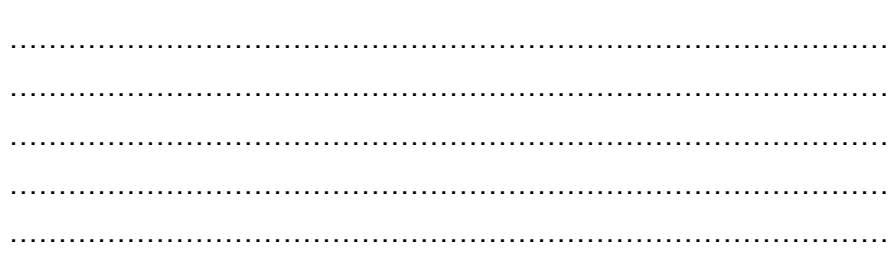

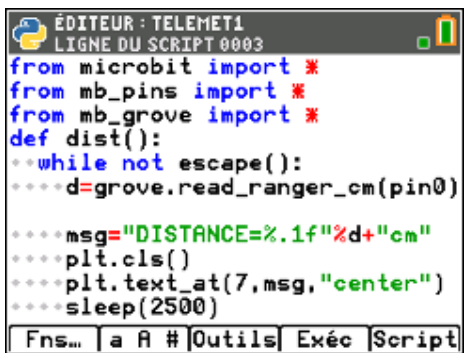

Relever la distance mesurée à l'aide du capteur et celle mesurée à la règle. Compléter le tableau de mesures, commenter les résultats.

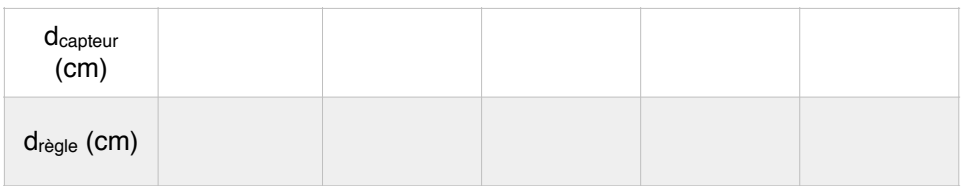

11. ANA/ REA Essayer de déterminer la distance minimale et la distance maximale que permet de mesurer le capteur.

12. COM Quelles sont les limites de l'utilisation du capteur ?